# **Rate Table**

## **Description**

Rate tables display a facility's calculated rates and device-utilization ratios (where appropriate). If available, rate tables also provide NHSN published pooled means and the comparison of the facility's rates and ratios to those pooled means. Descriptions of rates and ratios can be found in the event-specific chapters of the NHSN Patient Safety Component Manual.

## **Example**

You would like to create a rate table for CLABSI data reported in 2011 for the cardiothoracic ICU (71 ICU) in your facility. You would also like to see separate CLABSI rates for each month in 2011.

# **Modification Page**

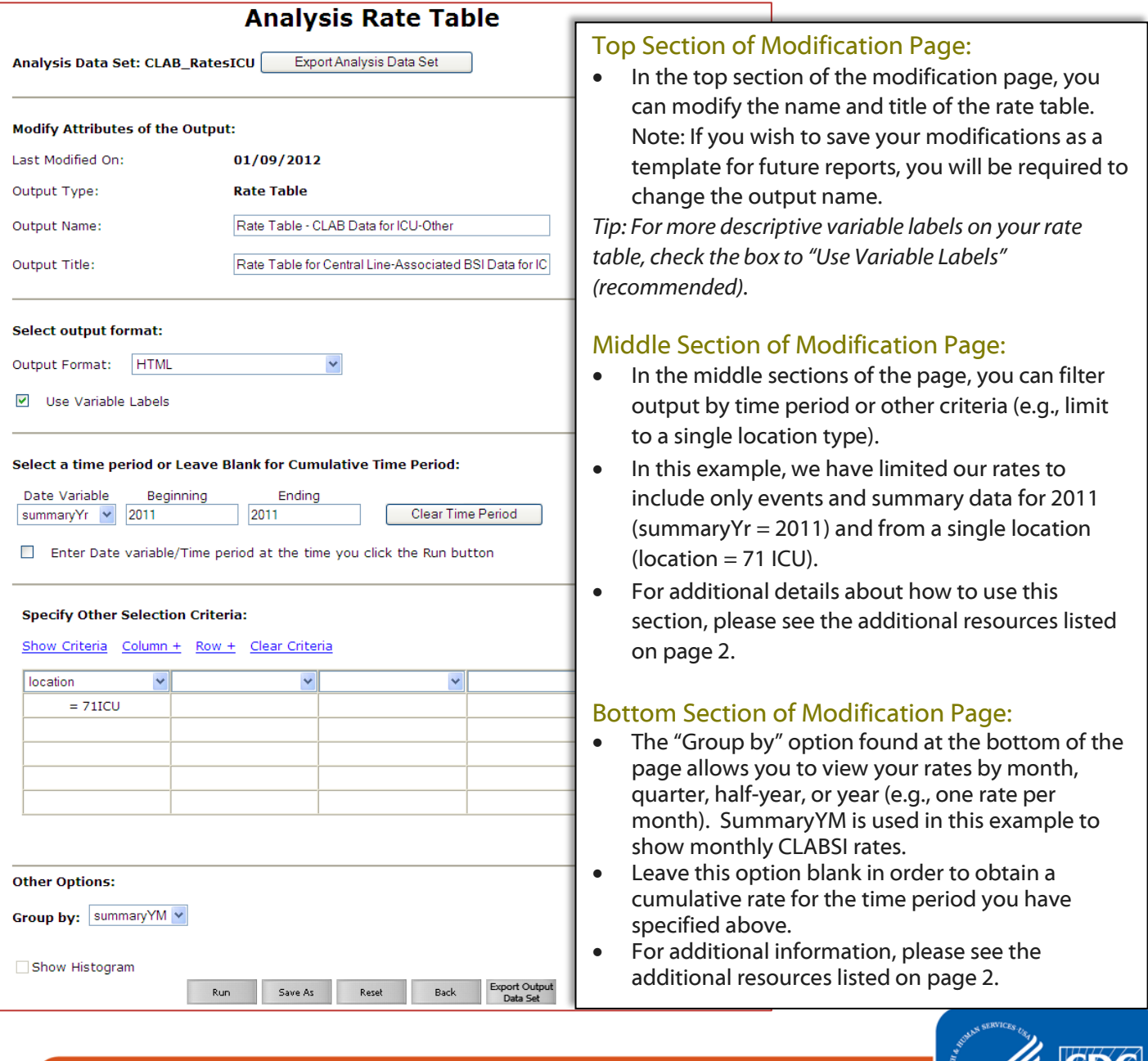

National Center for Emerging and Zoonotic Infectious Diseases Division of Healthcare Quality Promotion

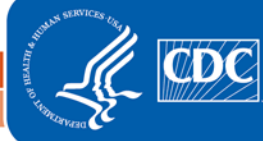

# **Output/Results and Interpretation**

Different rate tables for each location are automatically created. Below is the example of a rate table for CLABSI events, grouped by month in 2011 in 71 ICU of this facility (the result of modifications made on page 1 of this document).

National Healthcare Safety Network

Rate Table for Central Line-Associated BSI Data for ICU-Other

As of: February 15, 2012 at 9:54 AM Date Range: CLAB\_RATESICU summaryYr 2011 to 2011

### Org ID=10018 CDC Location=IN:ACUTE:CC:CT

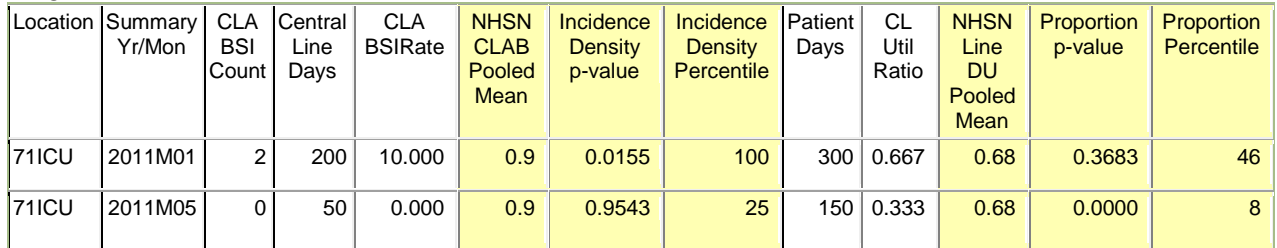

Source of aggregate data: Am J Infect Control 2011;39:798-816.

Data contained in this report were last generated on January 9, 2012 at 3:41 PM.

- During 2011, the cardiac ICU (71ICU) reported two months of CLABSI data. In January (2011M01), this location reported 2 central line-associated BSIs ("CLABSI Count") and a total of 200 days in which patients had central lines ("Central Line Days").
- Dividing 2 (numerator) by 200 (denominator) and multiplying by 1000 gives this location a CLABSI rate of 10.000 per 1000 central line days (CLABSI Rate).
- The "NHSN CLAB Pooled Mean" is the published pooled mean rate. Note that the source of this pooled mean is referenced below the rate table as a footnote.
- The "Incidence Density p-value" is the statistical measure that compares your CLABSI rate to the NHSN pooled mean. A p-value less than 0.05 indicates that a statistically significant difference (higher or lower) exists between the facility's rate for that location and the NHSN pooled mean. In this example, the CLABSI rate in the cardiac ICU is statistically significantly higher than the NHSN pooled mean ( $p=0.0155$ ).
- The "Incidence Density Percentile" indicates the percent of all of similar-type locations contributing to the NHSN pooled mean that have a CLABSI rate lower than or equal to the facility's rate. In this example, the CLABSI rate for the cardiac ICU is at the 100<sup>th</sup> percentile, indicating that 100% of the cardiac ICU locations contributing to the NHSN pooled mean had a CLABSI rate at or below 10.0 per 1000 central line days.
- The device utilization (DU) ratio (CL Util Ratio) is calculated as the total number of central line days divided by the total number of patient days. The "NHSN Line DU Pooled Mean" is also shown in the table and is compared to your facility's DU ratio by the "Proportion p-value". This p-value (as well as the "Proportion Percentile") should be interpreted in the same manner as described above for the comparison of rates.

*Note: There is a difference between statistical significance and meaningful significance. Even if two measures are not statistically different, there may still be reason to investigate a large increase or decrease in infection rates or device utilization ratios.* 

#### Additional Resources:

Introduction to NHSN Analysis[: http://www.cdc.gov/nhsn/PDFs/training/intro-AnalysisBasics-PSC.pdf](http://www.cdc.gov/nhsn/PDFs/training/intro-AnalysisBasics-PSC.pdf) How to filter data by time period:<http://www.cdc.gov/nhsn/PS-Analysis-resources/PDF/FilterTimePeriod.pdf> How to filter data on additional criteria[: http://www.cdc.gov/nhsn/PS-Analysis-resources/PDF/SelectionCriteria.pdf](http://www.cdc.gov/nhsn/PS-Analysis-resources/PDF/SelectionCriteria.pdf) Annual Reports[: http://www.cdc.gov/nhsn/dataStat.html](http://www.cdc.gov/nhsn/dataStat.html)